# МИНИСТЕРСТВО НАУКИ И ВЫСШЕГО ОБРАЗОВАНИЯ РОССИЙСКОЙ ФЕДЕРАЦИИ Федеральное государственное автономное образовательное учреждение высшего образования «НАЦИОНАЛЬНЫЙ ИССЛЕДОВАТЕЛЬСКИЙ<br>ТОМСКИЙ ПОЛИТЕХНИЧЕСКИЙ УНИВЕРСИТЕТ»

**УТВЕРЖДАЮ** Директор/ИЦИНПТ А.Н.Яковлев  $\frac{1}{\sqrt{1}}$ 2020 г.  $\overline{Q}$ 

#### РАБОЧАЯ ПРОГРАММА ДИСЦИПЛИНЫ **ПРИЕМ 2017 г.** ФОРМА ОБУЧЕНИЯ ОЧНАЯ

#### **CAD - САМ системы**

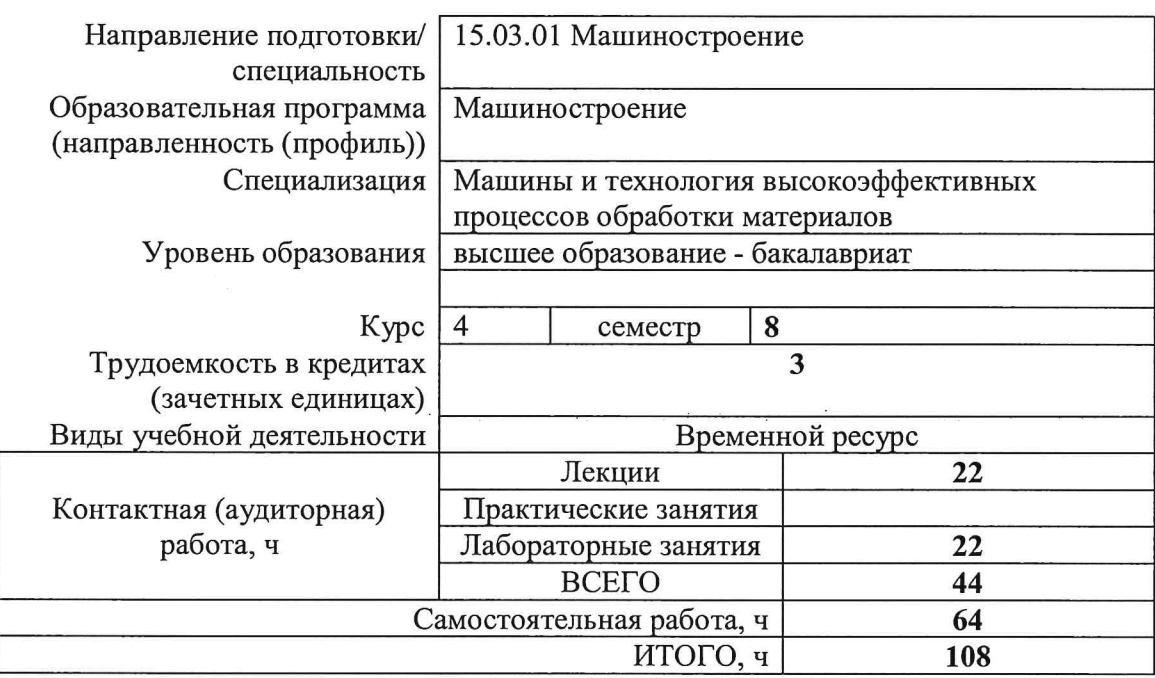

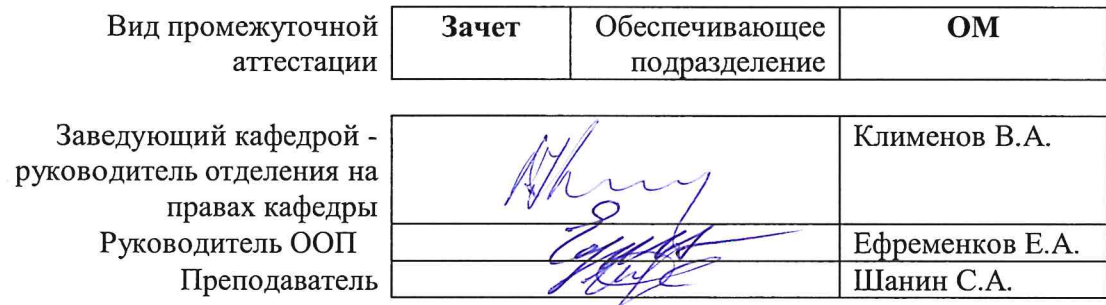

2020 г.

## 1. Цели освоения дисциплины

Целями освоения дисциплины является формирование у обучающихся определенного ООП (п. 6. Общей характеристики ООП) состава компетенций для подготовки к профессиональной деятельности

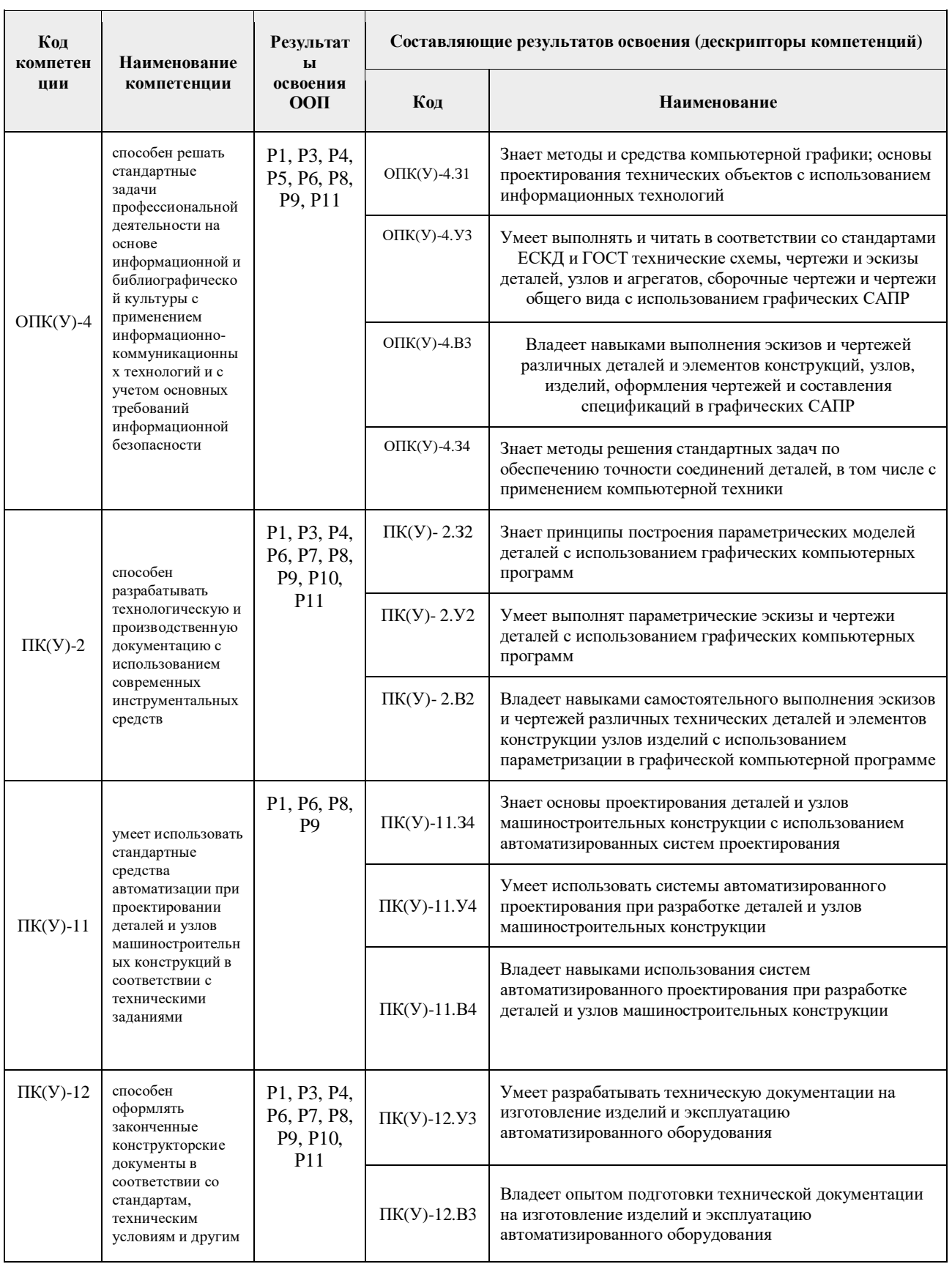

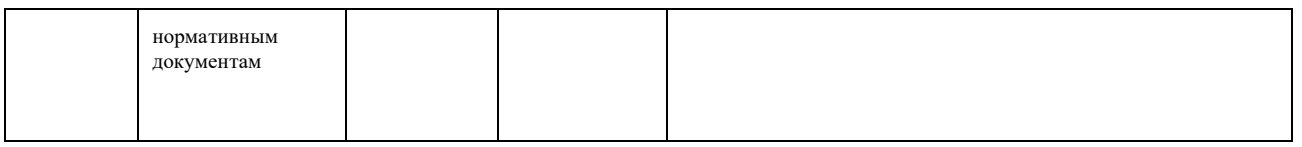

## **2. Место дисциплины (модуля) в структуре ООП**

Дисциплина относится к вариативной части (Б1.ВМ3.1.8.1) Блока 1 учебного плана образовательной программы.

### **3. Планируемые результаты обучения по дисциплине**

После успешного освоения дисциплины будут сформированы результаты обучения:

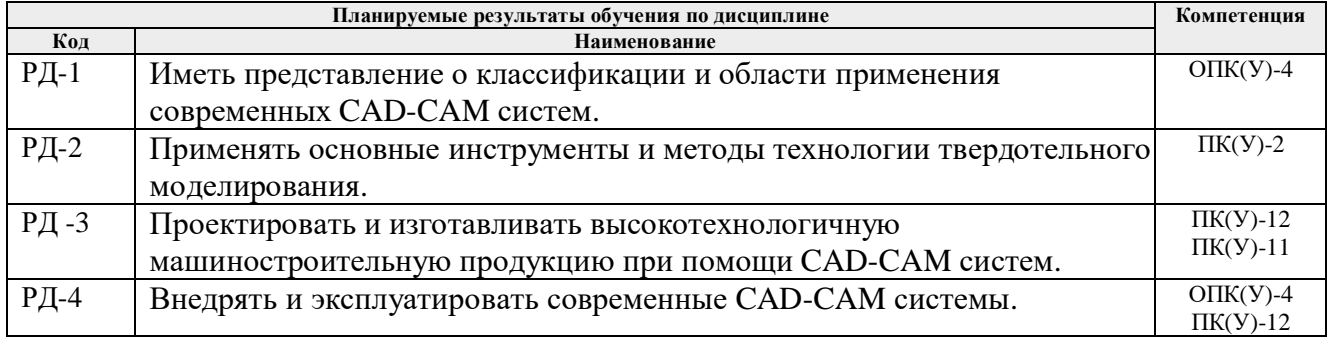

Оценочные мероприятия текущего контроля и промежуточной аттестации представлены в календарном рейтинг-плане дисциплины.

### **4. Структура и содержание дисциплины**

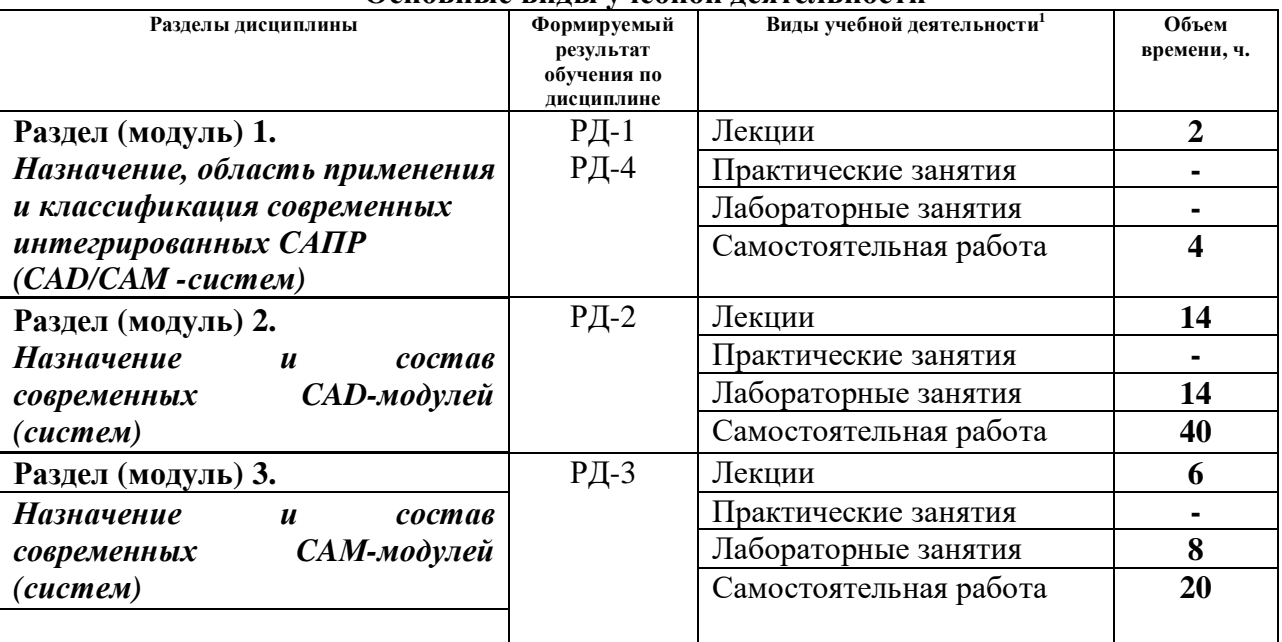

### **Основные виды учебной деятельности**

Содержание разделов дисциплины:

**Раздел 1.** *Назначение, область применения и классификация современных интегрированных САПР (CAD/CAM -систем)*

Назначение и область применения CAD/CAM –систем. Преимущества интегрированных САПР. Классификация современных CAD/CAM –систем. Этапы развития современных CAD-CAM систем. Характеристики САПР с точки зрения пользователя. Классификация задач, решаемых с помощью САПР. Выбор CAD/CAM- системы и ее внедрение на предприятии.

## **Темы лекций:**

1. *Этапы развития, назначение и область применения CAD/CAM –систем. Классификация задач, решаемых с помощью САПР.*

## **Раздел 2.** *Назначение и состав современных CAD-модулей (систем)*

Функциональные задачи, решаемые CAD-модулями. Основные требования, предъявляемые к современным CAD-модулям. Технологии проектирования в современных CAD-модулях. Функциональные возможности систем КОМПАС 3D, SolidWorks. Плоское моделирование и черчение. Особенности объемного моделирования.

## **Темы лекций:**

1. Основные задачи, решаемые CAD-модулем. Требования, предъявляемые к современным CAD-модулям. Технологии проектирования в современных CAD-модулях.

- 2. Основные функциональные возможности модулей систем КОМПАС 3D.
- 3. Параметрическое моделирование в системе КОМПАС 3D.
- 4. Основные функциональные возможности модулей системы SolidWorks.

5. Функциональные возможности модуля Simulation на примере статического анализа прочности детали в SolidWorks.

## **Названия лабораторных работ:**

- 1. Основы работы 2D/3D моделирования в системе Компас 3D.
- 2. 2D/3D параметризация в системе Компас 3D.
- 3. Сборка в системе Компас 3D.
- 4. Основные этапы 2D/3D моделирования в системе SolidWorks.
- 5. Сборка в системе SolidWorks.
- 6. Расчета напряженно-деформированного состояния модели средствами SolidWorks.

## **Раздел 3.** *Назначение и состав современных CAМ-модулей (систем)*

Назначение, классификация и состав CAM-модулей. Основные требования, предъявляемые к CAM-модулям. Характеристики современных CAM-модулей на примере SolidCAM, Pro/Engineer, FearuteCAM и др. Возможности современных CAM- модулей. Представление элементов в CAM- модулях. Особенности применения возможностей CAM для различных видов обработки. 2.5-координатное фрезерование. Многоуровневая обработка. Токарная обработка. Токарная обработка. Сверлильно-расточная обработка. Многоосевая обработка.

## **Темы лекций:**

1. Назначение, классификация и состав CAM-модулей. Основные требования, предъявляемые к CAM-модулям. Характеристики современных CAM-модулей.

- 2. Основные этапы моделирования токарной обработки в SolidCAM.
- 3. Основные этапы моделирования фрезерной обработки в SolidCAM.

## **Названия лабораторных работ:**

- 1. Токарная обработка детали в системе SolidCAM.
- 2. Фрезерная обработка детали в системе SolidCAM.

## **5. Организация самостоятельной работы студентов**

Самостоятельная работа студентов при изучении дисциплины (модуля) предусмотрена в следующих видах и формах:

Работа с лекционным материалом, поиск и обзор литературы и электронных источников информации по индивидуально заданной проблеме курса;

Изучение тем, вынесенных на самостоятельную проработку;

− Поиск, анализ, структурирование и презентация информации;

Выполнение домашних заданий, расчетно-графических работ и домашних контрольных работ;

− Подготовка к лабораторным работам, к практическим и семинарским занятиям;

− Подготовка к оценивающим мероприятиям;

## **6. Учебно-методическое и информационное обеспечение дисциплины**

#### **6.1. Учебно-методическое обеспечение**

1. Ловыгин, А. А. Современный станок с ЧПУ и CAD/CAM-система / А. А. Ловыгин, Л. В. Теверовский. — 4-е, изд. — Москва : ДМК Пресс, 2015. — 280 с. — ISBN 978-5-97060-123- 5. — Текст : электронный // Лань : электронно-библиотечная система. — URL: https://e.lanbook.com/book/82824 — Режим доступа: для авториз. пользователей..

2. Компьютерная графика в САПР : учебное пособие / А. В. Приемышев, В. Н. Крутов, В. А. Треяль, О. А. Коршакова. — Санкт-Петербург : Лань, 2017. — 196 с. — ISBN 978-5-8114- 2284-5. — Текст : электронный // Лань : электронно-библиотечная система. — URL: https://e.lanbook.com/book/90060 — Режим доступа: для авториз. пользователей.

3. Авлукова, Ю. Ф. Основы автоматизированного проектирования : учебное пособие / Ю. Ф. Авлукова. — Минск : Вышэйшая школа, 2013. — 217 с. — ISBN 978-985-06-2316-4. — Текст : электронный // Лань : электронно-библиотечная система. — URL: https://e.lanbook.com/book/65577 — Режим доступа: для авториз. пользователей.

#### **Дополнительная литература:**

1. Ушаков Д. М.. Введение в математические основы САПР: курс лекций [Электронный ресурс] / Ушаков Д. М.. — Москва: ДМК Пресс, 2011. — 208 с.. — Книга из коллекции ДМК Пресс - Информатика.. — ISBN 978-5-94074-500-6. Схема доступа: http://e.lanbook.com/books/element.php?pl1\_cid=25&pl1\_id=1311.

2. ГОСТ 3.1404-86. Формы и правила оформления документов на технологические процессы и операции обработки резанием. М.: Издательство стандартов, 1986. – 56 с.

3. Большаков, В. Твердотельное моделирование деталей в САD-системах: AutoCAD, КОМПАС-3D, SolidWorks, Inventor, Creo. 3D-модели и конструкторская документация сборок / В. Большаков, А. Бочков, Ю. Лячек. — Санкт-Петербург: Питер, 2015. — 476 с.: ил.. — Учебный курс. — Библиогр.: с. 476.. — ISBN 978-5-496-01179-2.

## **6.2. Информационное и программное обеспечение**

Internet-ресурсы (в т.ч. в среде LMS MOODLE и др. образовательные и библиотечные ресурсы):

1. Учебные материалы для работы с программным обеспечением АСКОН https://edu.ascon.ru/main/library/study\_materials/

2. Справочный материал по работе в системе SolidWorks http://help.solidworks.com/2017/russian/solidworks/sldworks/t\_part\_applying\_material.htm

3. Электронно-библиотечная система «Лань» - https://e.lanbook.com/

4. Электронно-библиотечная система «ZNANIUM.COM» - https://new.znanium.com/

5. Электронно-библиотечная система «Юрайт» - https://urait.ru/

6. Электронно-библиотечная система «Консультант студента» http://www.studentlibrary.ru/

7. Научная электронная библиотека eLIBRARY.RU – https://elibrary.ru

Информационно-справочные системы:

1. Профессиональные базы данных и информационно-справочные системы доступны по

ссылке: https://www.lib.tpu.ru/html/irs-and-pdb

2. Справочно-правовая система КонсультантПлюс – http://www.consultant.ru/

Лицензионное программное обеспечение (в соответствии с **Перечнем лицензионного программного обеспечения ТПУ)**:

- 1. Microsoft Visual Studio 2019 Community
- 2. Microsoft Office 2007 Standard Russian Academic
- 3. Ascon KOMPAS-3D 18 Education Concurrent MCAD ECAD
- 4. Dassault Systemes SOLIDWORKS 2020 Education
- 5. Zoom Zoom

#### **7. Особые требования к материально-техническому обеспечению дисциплины**

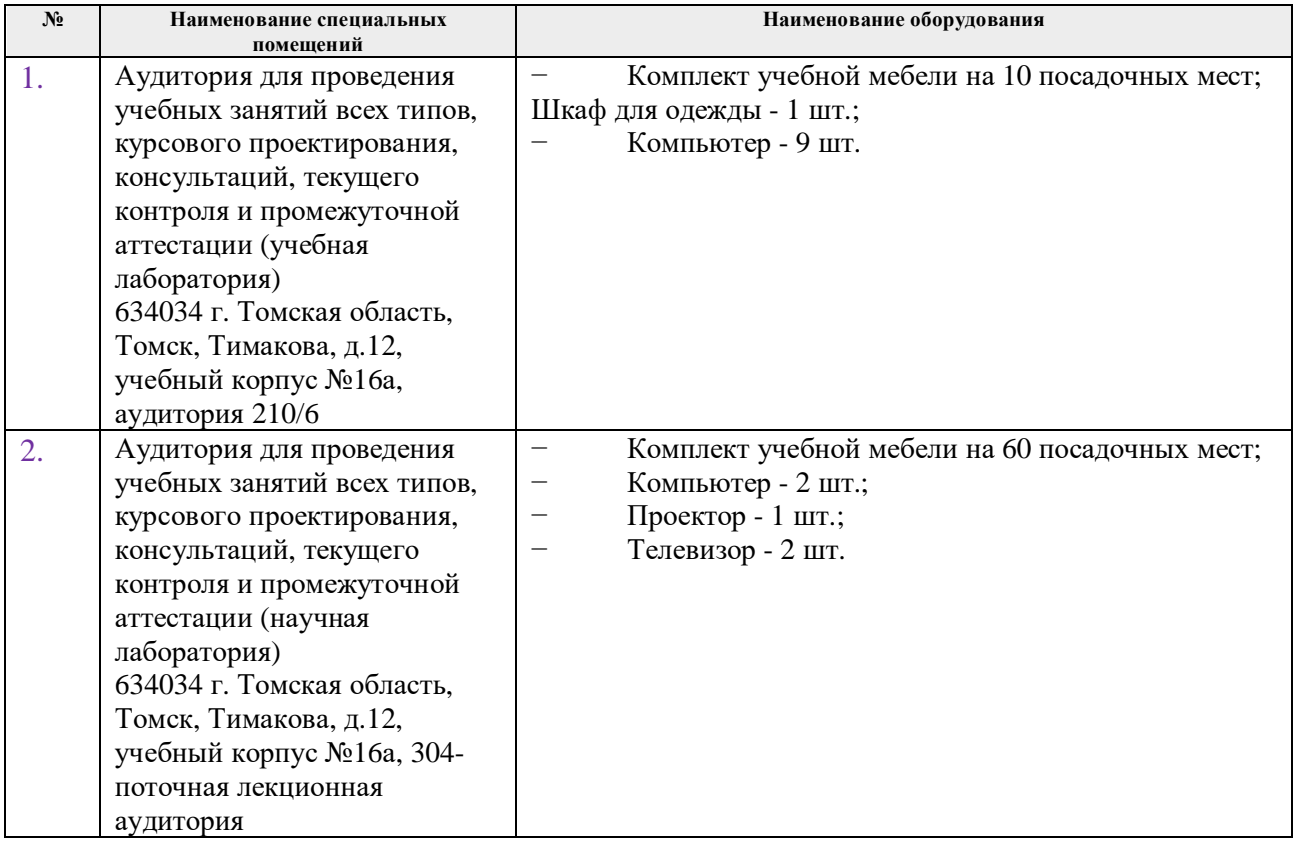

Рабочая программа составлена на основе Общей характеристики образовательной программы по направлению 15.03.01 Машиностроение, профиль «Машиностроение», специализация «Машины и технология высокоэффективных процессов обработки материалов», (приема 2017 г., очная форма обучения)

Разработчик(и):

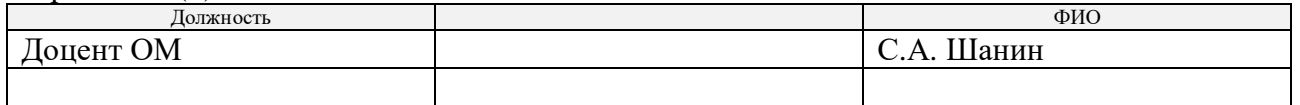

Программа одобрена на заседании выпускающей кафедры ФВТМ (протокол от «23» мая  $2017r.$  N<sub>2</sub>6).

Руководитель выпускающего отделения д.т.н, профессор

Ahmy KTHMEHOB B.A.

 $\tilde{\mathcal{R}}$ 

## **Лист изменений рабочей программы дисциплины**

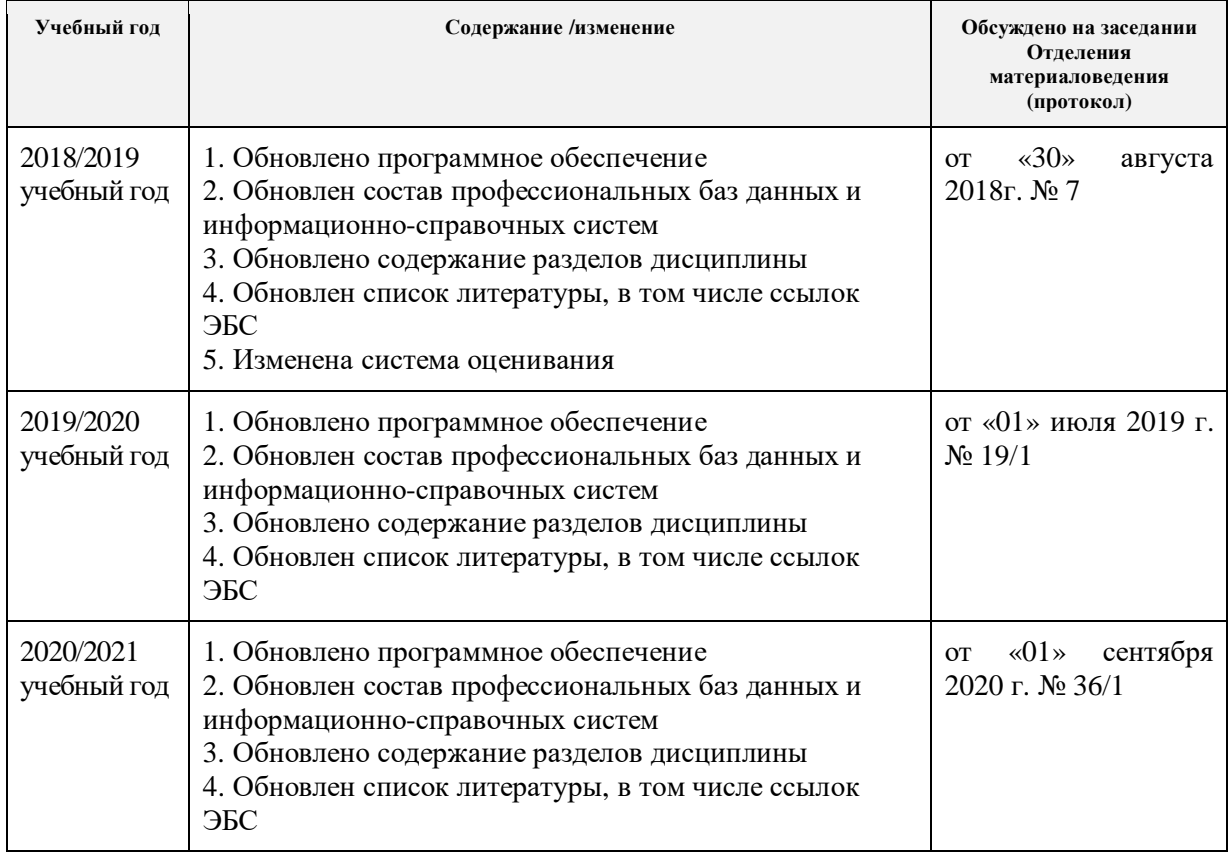